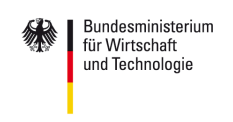

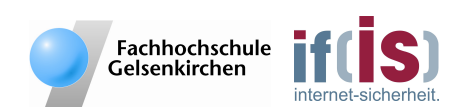

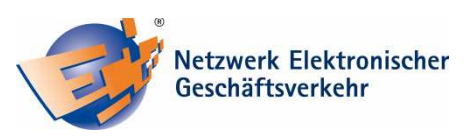

Mitglied im:

# **Sicheres Speichern und Löschen Ihrer Daten**

**Steintafeln überstehen unbeschadet mehrere Jahrtausende und auch Papier lässt sich bei guter Lagerung nach vielen hundert Jahren noch lesen. Digitale Speicher, wie Festplatten oder CDs hingegen, verlieren ihre Informationen bereits nach wenigen Jahren. Besonders für Unternehmen ist aber die sichere und langfristige Speicherung ihrer Daten unerlässlich. Auch der Gesetzgeber schreibt den Unternehmen vor, u.a. Geschäftsbriefe, E-Mails und Rechnungen bis zu zehn Jahre aufzubewahren.** 

Viele Menschen glauben, dass ihre Daten auf der Festplatte sicher abgelegt sind. Häufig werden die Daten überhaupt nicht oder nur sehr unregelmäßig als eine Datensicherung auf andere Datenträger kopiert. Die Folge: Kommt es zu einem Totalausfall des Systems, existiert meist eine viel zu alte Datensicherung – das so genannte Backup. Nur wenige Daten können dann in der Form rekonstruiert werden, dass sie dem Zustand vor dem Ausfall entsprechen. Das erneute Eingeben der Daten ist dabei häufig noch sehr zeitintensiv und die damit verbundenen Kosten stehen in keinem Verhältnis zu dem Aufwand einer regelmäßigen Datensicherung! Ohne ein Backup haben, je nach Ausfallart, auch Experten wenig Chance, die verlorenen Daten wiederherzustellen. Im schlimmsten Fall ist der gesamte Datenbestand verloren.

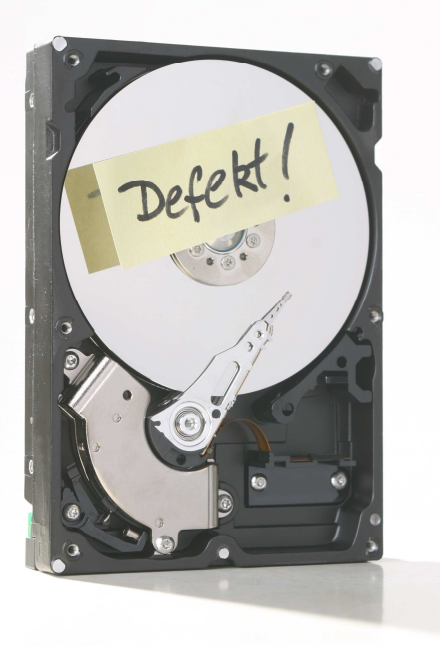

Damit auch Sie eines Tages nicht Ihren gesamten Datenbestand verlieren, sollten Sie heute vorbeugen und einige Tipps beachten!

## **Sichern Sie Ihre Daten auf zusätzliche Speichermedien!**

Sollte es zu einem Ausfall Ihrer Festplatte kommen, so hilft häufig nur das Einspielen eines Backups – der Sicherungskopie. Ist diese allerdings bereits ein halbes Jahr alt, so ist sie nahezu wertlos. Sichern Sie deshalb regelmäßig Ihre Daten auf einem weiteren Datenträger. Für kleine Datenbestände, wie Angebote, Rechnungsdaten und E-Mails reichen meist die Speicherkapazitäten von optischen Medien wie CDs oder DVDs. Für diese Datensicherungen eignen sich besonders Rohlinge mit korrosionsbeständiger und kratzfester Oberfläche.

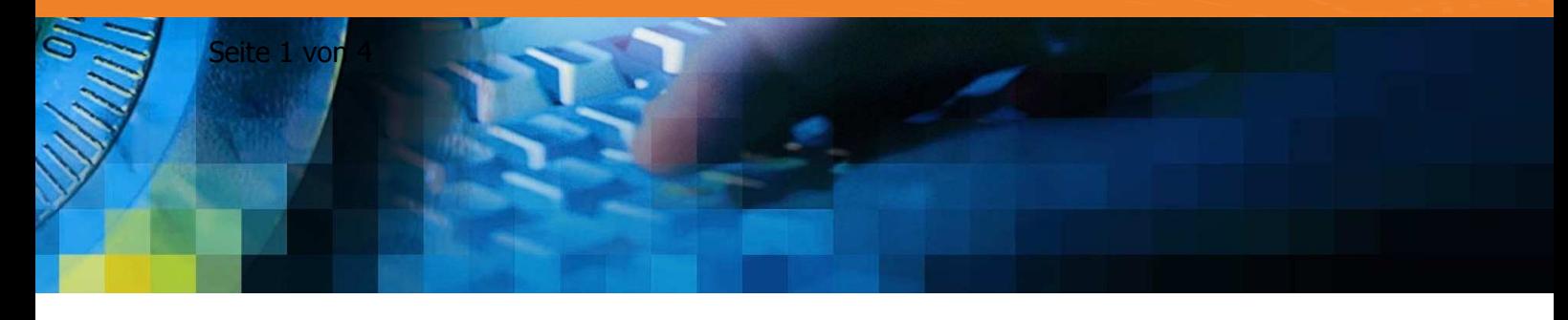

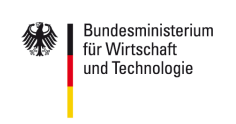

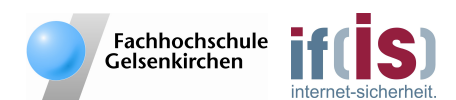

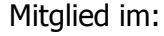

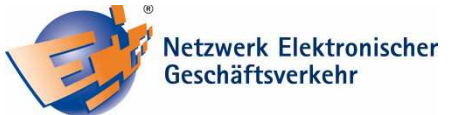

Sie erhöhen die Haltbarkeit deutlich und sind bereits ab 1,50 Euro pro Stück erhältlich. Trotz dessen empfiehlt sich neben der Datensicherung ausgewählter Daten auch die regelmäßige Sicherung des gesamten Systems. Kommt es zu einem Totalausfall Ihrer Festplatte, kann diese vom Fachpersonal schnell durch eine Neue ersetzt und das Systembackup innerhalb weniger Stunden wiedereingespielt werden. Damit ersparen Sie sich nicht nur das aufwendige Wiedereinspielen Ihrer Daten, sondern auch die Neuinstallation des Betriebssystems und aller installierten Programme. Externe Festplatten eignen sich, aufgrund ihrer oftmals sehr großen Speicherkapazität, optimal für Datensicherungen Ihres gesamten Systems. Für weniger als 100 € können Sie diese bereits mit rund 500 GB Speicherkapazität im Computerfachhandel erwerben.

## **Sichern Sie Ihre Daten regelmäßig**

Erstellen Sie regelmäßig Datensicherungen Ihrer Daten. Je nach Umfang Ihrer Datenänderungen empfiehlt es sich, bestimmte Datenbestände mehrmals täglich zu sichern. Empfehlenswert ist die Erstellung eines Datensicherungskonzeptes. Dieses beinhaltet unter anderem, welche Daten, wann, wie oft und wohin gesichert werden. Die Datensicherungsprozesse laufen idealerweise automatisiert ab. Sie vermeiden, dass regelmäßige Datensicherungen in Vergessenheit geraten. Dennoch ist es wichtig, dass auch die Datensicherungen regelmäßig überprüft werden! Denn auch das Speichermedium für die Datensicherungen ist nicht immer fehlerfrei! Lassen Sie daher Ihre Datensicherungen regelmäßig überprüfen!

## **Archivieren Sie Ihre Daten mehrfach auf verschiedenen Speichermedien!**

Damit Ihre Daten auch langfristig zur Verfügung stehen, sollten Sie Ihre Daten mehrfach und nicht nur auf demselben Speichermedium sichern. Wichtig: Gehen Sie bei der Wahl des Speichermediums mit der Zeit und kopieren Sie regelmäßig um. Haben Sie beispielsweise noch wichtige Daten auf Magnetbändern oder Disketten, so finden Sie bei aktuellen Rechnern nur noch sehr selten ein passendes Laufwerk, das diese lesen kann. Übertragen Sie deshalb Ihre Daten auf moderne Speichermedien wie USB-Sticks, DVD-RAMs oder SSDs. Diese Speichermedien sind so genannte Flash-Speicher. Sie sind aufgrund fehlender beweglicher Bauteile nicht nur robuster als konventionelle Festplatten, sondern überzeugen auch mit sehr geringen Zugriffszeiten, einem niedrigem Energieverbrauch sowie keiner Geräuschentwicklung. Die Speicherkapazitäten von SSDs sind heutzutage jedoch noch weitaus geringer als bei herkömmlichen Festplatten und die Kosten vergleichsweise hoch! Dennoch werden sie im Preis zukünftig weiter fallen, immer höhere Speicherkapazitäten bekommen und damit den Anwendern eine gute Alternative zu bisherigen Speichermedien bieten.

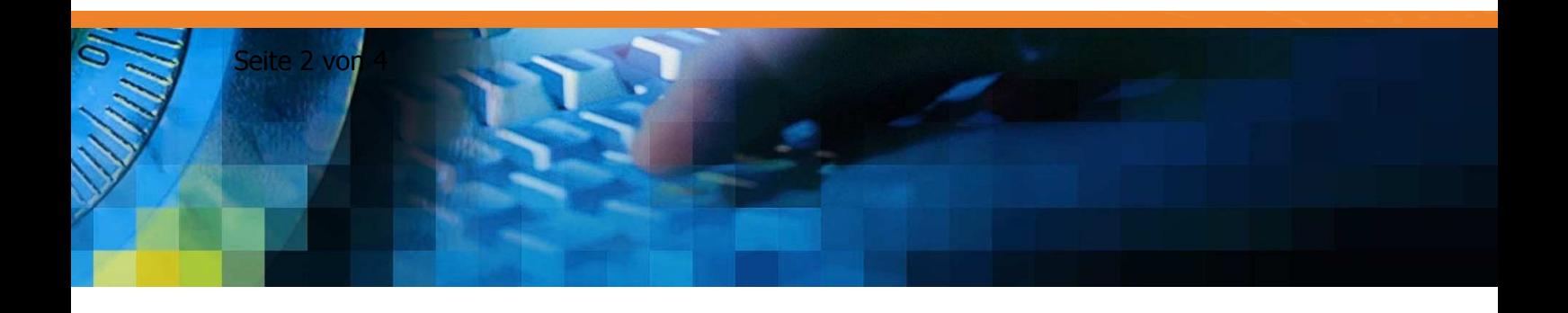

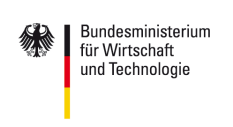

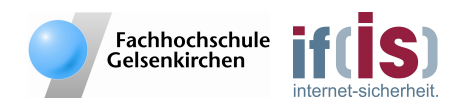

Mitglied im:

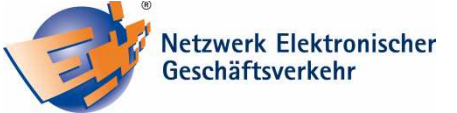

#### **Achten Sie auf die richtige Lagerung Ihrer Speichermedien**

Sparen Sie nicht beim Kauf von Speichermedien. Bei Markenprodukten rentiert sich die Qualität. So besitzen CDs und DVDs von Markenherstellern meist eine Lebensdauer von etwa fünf Jahren. Entscheidend dabei sind die Lagerung, der Umgang und der Gebrauch der Datenträger. Vermeiden Sie deshalb eine feuchte Lagerung, starke Temperaturunterschiede sowie eine direkte Sonneneinstrahlung. Das UV-Licht lässt die optischen Speichermedien wesentlich schneller altern. Sofern Sie Ihre Daten auf einer externen Festplatte sichern, vermeiden Sie einen Standort in der Nähe von magnetischen Komponenten wie zum Beispiel Lautsprechern. Diese können die Daten bei unzureichender Abschirmung im Zweifelsfall zerstören. Vorsicht auch bei der Beschriftung der Medien. Benutzen Sie statt Kugelschreiber oder Etiketten speziell für CDs und DVDs hergestellte Marker. Andernfalls kann durch Kratzer oder Lösungsmittel die Reflexionsschicht so beeinträchtigt werden, dass die Daten nicht mehr lesbar sind.

### **Wählen Sie einen sicheren Ort für Ihre Datensicherungen!**

Bewahren Sie die Speichermedien mit Ihren Datensicherungen an einem sicheren Ort auf! Empfehlenswert ist es, die Daten nicht am selben Ort wie die Originaldaten aufzubewahren. Bei einem Brand oder Diebstahl wären neben Ihren Originaldaten dann auch Ihre Datensicherungen in großer Gefahr!

#### **Speichern Sie sensible Daten nur verschlüsselt auf mobilen Datenträgern!**

Wenn Sie Informationen auf mobilen Datenträgern hinterlegen, verwenden Sie nur Kopien! Andernfalls laufen Sie beim Verlust des Datenträgers Gefahr, wichtige Daten zu verlieren. Speichern Sie keine sensiblen Informationen unverschlüsselt auf mobilen Datenträgern! Diese können verloren gehen oder geklaut werden. Gelangen die gestohlenen Daten in falsche Hände, kann ein großer Schaden entstehen. Besonders praktisch sind USB-Sticks und Festplatten, die bereits eine Verschlüsselung integriert haben. Dies hat den Vorteil, dass die Daten bei einem Diebstahl nur mit der Kenntnis des Passworts gelesen werden können.

## **Löschen Sie Ihre Daten richtig!**

Nicht nur das Speichern, sondern auch das Löschen von sensiblen Daten ist eine wichtige Angelegenheit. Insbesondere wenn alte PCs durch neue ersetzt werden, löschen viele PC-Anwender ihre Daten auf der alten Festplatte über den Windows Explorer und leeren anschlie-Bend den Papierkorb. Andere greifen auf den Befehl "Formatieren" zurück, um alle Daten möglichst sicher zu löschen. Doch keine dieser beiden Methoden löscht die Daten wirklich sicher! Nahezu 90 Prozent aller gebrauchten Festplatten enthalten wiederherstellbare Daten. Bei dem Löschen werden die Dateien nur als gelöscht markiert.

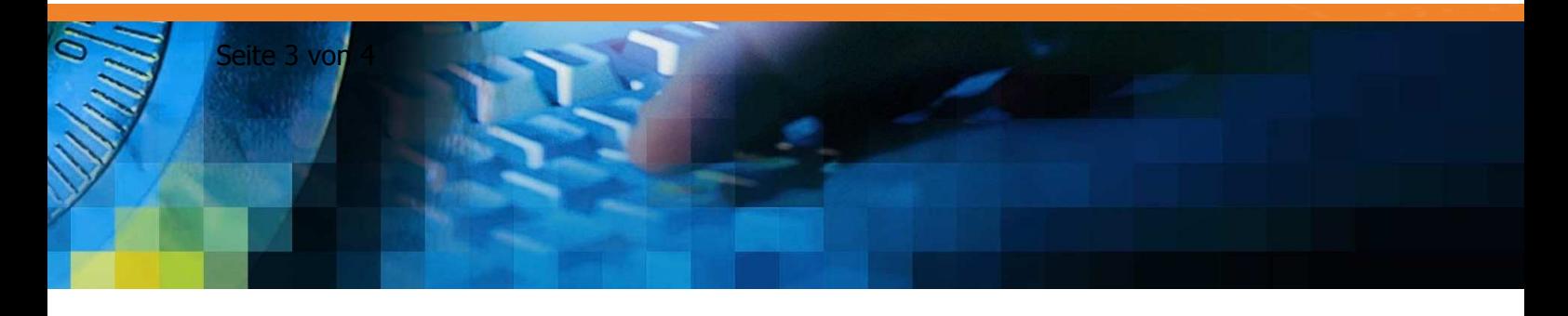

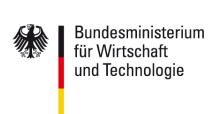

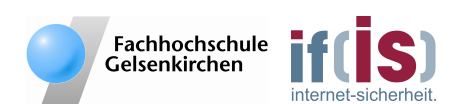

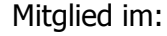

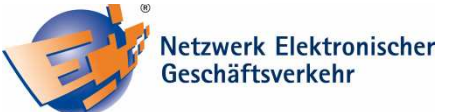

Sie liegen jedoch weiterhin auf der Festplatte und können, sofern der scheinbar freigewordene Speicherplatz nicht mit neuen Daten überschrieben wird, mit speziellen Programmen schnell wiederhergestellt werden. Verwenden Sie deshalb Spezial-Software zum Löschen Ihrer Daten! Diese überschreiben nach dem Löschen Ihrer Daten den frei gewordenen Speicherplatz. Damit können die alten Daten nicht wiederhergestellt werden. Neben kommerziellen Angeboten gibt es auch kostenfreie Spezialprogramme die Ihre Daten sicher löschen. Dies sind unter anderem Eraser, CBL Daten-Shredder, Secure Eraser und Darik's Boot and Nuke (DBAN). Lassen sich die sensiblen Daten auf der alten Festplatte nicht mehr löschen, sollten Sie die Festplatte vor der Entsorgung vorsichtig aufschrauben und die magnetische Scheibe zerstören.

#### *Autoren:*

*Dipl.-Inform.(FH) Sebastian Spooren, Prof. Dr. Norbert Pohlmann Institut für Internet-Sicherheit – if(is), Fachhochschule Gelsenkirchen* 

#### Weiterführende Informationen:

http://www.branchenbuch-it-sicherheit.de http://www.internet-sicherheit.de http://www.bsi-fuer-buerger.de

#### **Das Institut für Internet-Sicherheit - if(is)**

Das Institut für Internet-Sicherheit ist eine fachbereichsübergreifende wissenschaftliche Einrichtung der Fachhochschule Gelsenkirchen. Es forscht und entwickelt auf Basis innovativer Konzepte im Bereich der Internet-Sicherheit. 2005 gegründet, hat es sich unter der Leitung von Prof. Dr. Norbert Pohlmann und in enger Zusammenarbeit mit der Wirtschaft innerhalb kurzer Zeit einen Ruf als eine der führenden deutschen Forschungsinstitutionen der IT-Sicherheit gemacht. Weitere Informationen finden Sie unter: http://www.internet-sicherheit.de

## **Sichere E-Geschäftsprozesse in KMU und Handwerk**

Der IT-Sicherheitstipp wurde im Rahmen des Verbundprojekts "Sichere E-Geschäftsprozesse in KMU und Handwerk" des Netzwerks Elektronischer Geschäftsverkehr (NEG) erstellt. Das Verbundprojekt wird vom Bundesministerium für Wirtschaft und Technologie (BMWi) unterstützt und soll helfen, in kleinen und mittleren Unternehmen mit verträglichem Aufwand die Sicherheitskultur zu verbessern. Hier werden insbesondere kleine und mittelständische Unternehmen sowie das Handwerk zu wichtigen Aspekten der Informationssicherheit sensibilisiert und praxisnah informiert. Alle Details finden Sie unter: http://www.ec-net.de/sicherheit sowie unter: http://www.ecc-handel.de/sichere\_e-geschaeftsprozesse\_in\_kmu\_und\_handwerk.php *Bildquelle: city-pix / www.fotolia.de* 

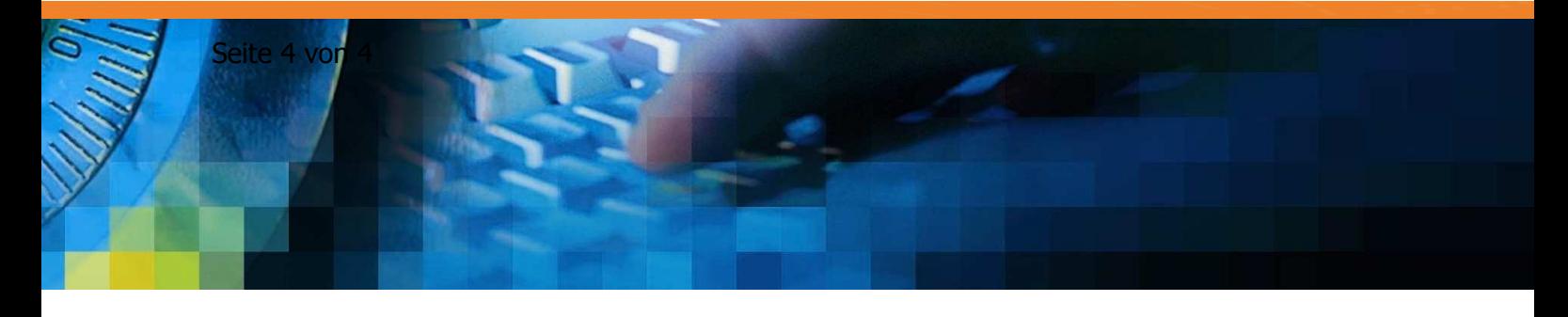